Article DOI: <https://doi.org/10.3201/eid2712.210978>

# Transmission of Severe Acute Respiratory Syndrome Coronavirus 2 in Households with Children, Southwest Germany, May– August 2020

**Appendix**

## **Statistical Description of Generalized Linear Mixed Models and Predicted Secondary Attack Rates**

The variable 'household id' was used as a random factor; thus, each household has its own intercept. We categorized the age of exposed household members (age  $\leq 6$  years, 6.0–11.9 years, 12.0–17.9 years, and >18 years) and the age of the index case-patient (age <12 years, 12.0–17.9 years, 18.0–59.9 years, and >60 years). The function 'glmer' from the package 'lme4' version 1.1–23 was used to fit mixed-effects logistic regression models. We used the function 'sim' from the package 'arm' (*1*) to obtain simulations to derive predicted secondary attack rates (SARs) for each study participant. Function 'sim' generates 1,000 sets of parameter estimates, assuming a uniform (flat) prior distribution on all parameters in generalized linear mixed models (GLMM), calculates the posterior distribution analytically, and then generates random samples from this distribution to predict individual SARs. Individual predicted SARs were visualized across covariates of interest by violin plots (R package 'ggplot2'). We computed 95% CI for odds ratios with the function 'confint' by using the Wald method. We also compared the predicted SAR (outcome) of exposed household members from index case-patients with and without >1 COVID-19-associated symptoms (fever, cough, diarrhea, or dysgeusia) in a separate mixed-effects logistic regression model.

### **R Code and Description**

#### **Code Used to Generate Table 2 (Main GLMM)**

*Helper function to extract complete data from data frame:*

## select complete data from a data frame

```
scd <- function(data, var.s, drop = TRUE, check = "ID," rows = 2) {
```

```
 if(!all(vars %in% colnames(data))) {
```
stop("non maching names in argument 'vars'")

```
 }
```

```
data <- data[, var.s]
```

```
 data <- na.omit(data)
```
## select only

```
 if(is.character(check) and is.numeric(rows)) {
```

```
data \le- do.call("rbind," lapply(split(data, data[, check]), function(x) {
```

```
if(nrow(x) > = rows)
```
 $return(x)$ 

}))

```
 }
```

```
 if(drop)
```

```
 data <- droplevels(data)
```

```
 return(invisible(data))
```
## }

```
Select complete data from database:
```

```
ss <- scd(expo, c("covid19," "antibody,""age.ipat4,""hhs2," "hhs,"
```

```
 "sexi,""sexe," "AgeGroup,"
```
"FID"),

 $check = NULL)$ 

*We used library 'lme4' to fit GLMM:*

require(lme4)

fit $0 \le$  glmer(covid19  $\sim$  antibody + hhs2 + age.ipat4 +sexi + sexe+

AgeGroup + (1|FID), data = ss,

control = glmerControl(optimizer = "bobyqa,"optCtrl = list(maxfun = 2e5)),

 $family = binomial$ )

*Odds ratios with Wald confidence intervals can be computed with:*

 $\geq$ exp(cbind(odds = fixef(fit0), confint(fit0, parm = " $\beta$ , "method = "Wald")))

*We draw simulations from fitted GLMM with the sim() function from package 'arm'. This function assumes a uniform (flat) prior distribution on all parameters, calculates the posterior distribution analytically, and then generates random samples from this distribution. The package 'arm' is available on GitHub (https://github.com/cran/arm).*

## draw simulations

require(arm)

PI.arm.sims <- arm::sim(fit0, 1000)

```
PI.arm <- data.frame(
```
 $fit = apply(fitted(PI.arm.sims, fit0), 1, function(x))$ 

quantile $(x, 0.500)$ ),

 $upr = apply(fitted(PI.arm.sims, fit0), 1, function(x))$ quantile $(x, 0.975)$ ),

```
lwr = apply(fitted(PI.arm.sims, fit0), 1, function(x))
```

```
quantile(x, 0.025)
```
)

## combine simulations of predicted values with observed data for further ## visualizations.

s2 <- data.frame(ss, PI.arm)

#### **Code Used to Generate Table 3 (GLMM with Symptoms of Index Case-Patient)**

*Select data: only households with index patients with known reported symptoms:*

expo.bak <- expo

```
i <- with(sar, index.pat = = "I" & V13 symptome covid = = "ja")
```
ids <- unique(sar\$v1\_code\_familie[i])

expo2 <- subset(expo, FID %in% ids)

*Select complete data:*

 $s \leq scd(expo2, var.s = c("covid19," "Husten," "Fieber," "Durchfall,"$ 

"Geschmack," "age.ipat," "hospi.ipat," "FID"), check = NULL)

*Fit GLMM:*

fit <- glmer(covid19  $\sim$  Husten+Fieber+Durchfall+Geschmack + age.ipat +

hospi.ipat  $+$  (1|FID), data = s,

control = glmerControl(optimizer = "bobyqa,"optCtrl = list(maxfun = 2e5)),

 $family = binomial$ )

*Odds ratios and confidence intervals:*

 $\geq$ exp(cbind(Est = fixef(fit), confint(fit, parm = " $\beta$ ," method = "Wald")))

#### **Code Used to Generate Figure 2, Panel A (Age of Index Case-Patient)**

*Note: s2 is a data frame with raw data and predicted SAR, see code above (Main GLMM).*

 $m2 <$ - aggregate(fit  $\sim$  age.ipat4, data = s2,

 $FUN = "mean"$ 

f1  $\le$  xtabs( $\sim$  covid19 + age.ipat4, data = ss)

fp <-  $\text{f1}[2,]/\text{colSums(f1)}$ 

fp2  $\leq$ - as.data.frame(fp)

fp2  $\le$ - data.frame(fp, hhs2 = rownames(fp2))

require(ggplot2)

 $p < -$  ggplot(s2, aes(x = age.ipat4, y = fit)) +

geom violin(col = "gray," fill = "lightgray")+

geom boxplot(width = 0.1, outlier.shape = NA) +

##geom\_boxplot(fill = "lightgray") +

geom\_point(data = fp2, aes(x = age.ipat4, y = fp), size = 1.2) +

```
geom_point(data = m2, aes(x = age.ipat4, y = fit), shape = 17, size = 1.2) +
```
theme  $bw() + \text{vlim}(c(0, 1)) +$ 

theme(axis.text.x = element text(angle = 0, hjust = 0.5),

legend.position = "bottom") +

## change x-ticks expression(phantom( $\ge$  = 18)))

scale x discrete(labels = c("[0,12)" = "0–11.9,"

" $[12,18" = "12-17.9"$ 

" $[18,60" = "18–59.9"$ 

" $[60, lnf$ " = expression(phantom() > = 60))) +

labs( $x =$ "Age groups (years) of index case,"  $y =$  "Secondary attack rate")

p

#### **Code Used to Generate Figure 2, Panel B (Age of Exposed Household Member)**

```
m2 <- aggregate(fit \sim AgeGroup, data = s2,
```
 $FUN = "mean"$ 

f1 <- xtabs( $\sim$  covid19 + AgeGroup, data = ss)

fp <-  $\text{f1}[2,]/\text{colSums(f1)}$ 

fp2  $\leq$ - as.data.frame(fp)

fp2 <- data.frame(fp, hhs2 = rownames(fp2))

$$
p <
$$
 - gghot(s2, aes(x = AgeGroup, y = fit)) +

geom violin(col = "gray," fill = "lightgray")+

geom boxplot(width =  $0.1$ ) +

##geom\_boxplot(fill = "lightgray") +

geom point(data = fp2, aes(x = Group, y = fp), size = 1.2) +

geom\_point(data = m2, aes(x = AgeGroup, y = fit), shape = 17, size = 1.2) +

theme  $bw() + ylim(c(0, 1)) +$ 

theme(axis.text.x = element text(angle = 0, hjust = 0.5),

legend.position = "bottom" $) +$ 

## change x-ticks expression(phantom() $>$  = 18)))

scale x discrete(labels = c("[0,6)" = "0–5.9,"

" $(6,12)$ " = "6-11.9,"

```
"[12,18" = "12-17.9"
```
" $[18, lnf]$ " = expression(phantom() > = 18))) +

labs( $x =$ "Age groups (years) of exposed household members,"  $y =$ "Secondary attack rate")

p

#### **Code Used to Generate Figure 2, Panel C (Household Size)**

m2 <- aggregate(fit  $\sim$  hhs2, data = s2,

 $FUN = "mean"$ 

f1  $\le$ - xtabs( $\sim$  covid19 + hhs2, data = ss)

fp <-  $\text{f1}[2,]/\text{colSums(f1)}$ 

fp2  $\leq$ - as.data.frame(fp)

fp2  $\le$ - data.frame(fp, hhs2 = rownames(fp2))

```
p < - ggplot(s2, aes(x = hhs2, y = fit)) +
 geom violin(col = "gray," fill = "lightgray")+
 geom boxplot(width = 0.1) +
 ##geom_boxplot(fill = "lightgray") +
 geom_point(data = fp2, aes(x = hhs2, y = fp), size = 1.2) +
 geom_point(data = m2, aes(x = hhs2, y = fit), shape = 17, size = 1.2) +
 theme bw() + ylim(c(0, 1)) +theme(axis.text.x = element text(angle = 0, hjust = 0.5),
    legend.position = "bottom") +labs(x = "Number of household members," y = "Secondary attack rate") +
 scale x discrete(labels = c("6+" = expression(phantom() > = 6)))
```

```
p
```
**Code Used to Generate Figure 2, Panel D (SARS-CoV-2 Seropositivity of the Index Case-Patient)**  $m2 <$ - aggregate(fit  $\sim$  antibody, data = s2,

 $FUN = "mean"$ 

- f1  $\le$  xtabs( $\sim$  covid19 + antibody, data = ss)
- fp <-  $\text{f1}[2,]/\text{colSums(f1)}$
- fp2  $\leq$  as.data.frame(fp)
- fp2  $\leq$  data.frame(fp, hhs2 = rownames(fp2))

 $p < -$  ggplot(s2, aes(x = antibody, y = fit)) +

- geom violin(col = "gray," fill = "lightgray")+
- geom boxplot(width = 0.05, outlier.shape = NA) +

##geom\_boxplot(fill = "lightgray") +

geom\_point(data = fp2, aes(x = antibody, y = fp), size =  $1.2$ ) +

```
geom point(data = m2, aes(x = antibody, y = fit), shape = 17, size = 1.2) +
```
theme  $bw() + ylim(c(0, 1)) +$ 

theme(axis.text.x = element text(angle = 0, hjust = 0.5),

legend.position = "bottom") +

labs( $x =$  "Seropositivity of index case,"  $y =$  "Secondary attack rate")

p

#### **Code Used to Generate Figure 3, Panel A**

*We used package 'glmertree' to compute GLMM Trees.*

*Prepare data:*

ss <- scd(expo, c("covid19," "antibody,""hhs2," "sexi,""sexe," "age.expo," "FID"),  $check = NULL$ 

Fit GLMM tree

library(glmertree)

 $ss3 \leq ss$ 

colnames(ss3) <- rename.cols(colnames(ss3),

 $c("ageexpo" = "age of exposed household member,"$ 

"age.ipat" = "age of index case,"

"antibody" = "seropositivity of index case"))

 $##$  fit

fit  $\leq$ -glmertree(covid19  $\sim$  1 | FID | `age of exposed household member` +

`age of index case` +

`seropositivity of index case` + hhs $2 +$ 

 $sexi + sexe,$ 

 $cluster = FID$ ,

 $family = binomial,$ 

$$
data = ss3)
$$

fit\$tree

```
ss$Group <- predict(fit, type = "node")
```
ss3\$Group <- predict(fit, type = "node")

*Plot tree:*

plot(fit)

#### **Code Used to Generate Figure 3, Panel B**

fit2  $\leq$  glmertree(covid19  $\sim$  `age of exposed household member` | FID |

`age of index case`,

family = binomial,  $data = ss3$ )

*Plot tree:*

plot(fit2)

#### **Code Used to Generate Appendix Table 3 (Fisher's Exact Test)**

 $\text{m}$  <- matrix(c(106,714,69,331),ncol = 2, dimnames = list(c("2-3,""4+"),

c("not infected," "infected")))

#### **Code Used to Generate Appendix Table 4 (GLMM for Sensitivity Analysis 1)**

*First, select households with a seropositive index case, then create some new variables:*

## select families wihout Index case w/o symptoms

 $i <$ - with(sar, index.pat = = "I" & var virologie = = "ja")

ids <- unique(sar\$v1\_code\_familie[i])

ss <- subset(expo, FID %in% ids)

ss <- droplevels(ss)

## select complete data

ss <- scd(ss, c("covid19," "antibody,""age.ipat,""hhs2,"

```
 "sexi,""sexe," "AgeGroup," "FID"),
```
 $check = NULL$ 

ss\$age.ipat4 <- cut(ss\$age.ipat, breaks =  $c(0, 12, 18, 60, \text{Inf})$ ,

 $right = FALSE)$ 

ss\$age.ipat4 <- factor(ss\$age.ipat4, levels =  $c("18,60)$ ,"

```
"[0,12),"
"[12,18),"
"(60, lnf)"))
```
ss\$AgeGroup <- factor(ss\$AgeGroup, levels = c("[18,Inf],"

```
"[0,6),"
"[6,12),"
"[12,18)")
```
*Fit GLMM:*

fit3 <- glmer(covid19  $\sim$  age.ipat4 + hhs2 + sexi + sexe+AgeGroup +

 $(1|FID)$ , data = ss,

control = glmerControl(optimizer = "bobyqa,"optCtrl = list(maxfun = 2e5)),

 $family = binomial$ )

*Odds ratios and Wald confidence intervals:*

 $>m \leq \exp(\text{cbind}(\text{odds} = \text{fixedfft3})$ ,  $\text{confint}(\text{fit3}, \text{parm} = \text{"$\beta$}, \text{"method = "Wald"))$ 

#### **Code Used to Generate Appendix Table 5 (GLMM for Sensitivity Analysis 2)**

*Select data from database:*

ss <- scd(expo, c("covid19," "antibody,""age.ipat,""hhs2,"

"sexi,""sexe," "AgeGroup," "span.ind," "FID"), check = NULL)

ss\$age.ipat4 <- cut(ss\$age.ipat, breaks =  $c(0, 12, 18, 60, Inf)$ ,

 $right = FALSE)$ 

ss\$age.ipat4 <- factor(ss\$age.ipat4, levels =  $c("18,60)$ ,"

```
"[0,12),"
"[12,18),"
"(60, lnf)")
```
ss\$AgeGroup <- factor(ss\$AgeGroup, levels = c("[18,Inf],"

" $[0,6)$ ," " $[6,12)$ ," " $[12,18)$ ")

ss\$span.cat3 <- cut(ss\$span.ind, breaks =  $c(0, 50, 90, \text{Inf})$ )

ss <- droplevels(ss)

*Fit GLMM:*

fit4 <- glmer(covid19  $\sim$  antibody + age.ipat4 + hhs2 + sexi +

sexe+AgeGroup + span.cat $3 + (1|FID)$ , data = ss,

control = glmerControl(optimizer = "bobyqa,"optCtrl = list(maxfun = 2e5)),

 $family = binomial$ )

*Odds ratios and Wald confidence intervals:*

 $\geq m \leq \exp(\text{cbind}(\text{odds} = \text{fixed}(\text{fit4}), \text{confint}(\text{fit4}, \text{parm} = \text{"$\beta$}, \text{"method = "Wald"))$ 

**Appendix Table 1.** Severe acute respiratory syndrome coronavirus 2 IgG seropositivity rate at various time intervals after a positive reverse transcription PCR test for RNA from nasopharyngeal swab specimens in 634 participants from 473 households, southwest Germany, May–August, 2020

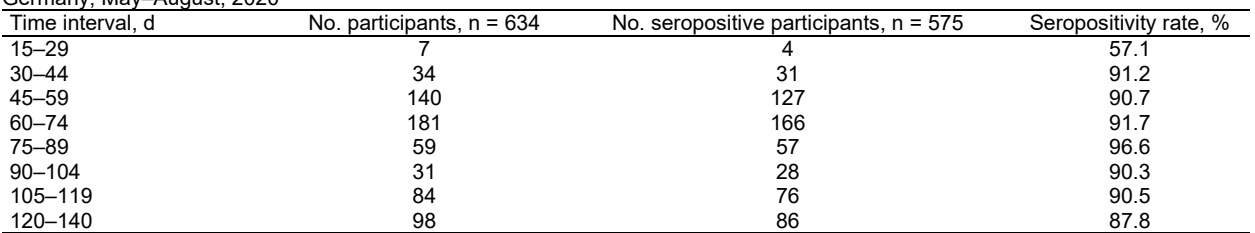

\*All participants with a positive reverse transcription PCR test for severe acute respiratory syndrome coronavirus 2 RNA and with a positive or negative serologic result from 473 participating households before applying other inclusion or exclusion criteria were included in this analysis.

|                              | No. (%)                          |                                |                               |
|------------------------------|----------------------------------|--------------------------------|-------------------------------|
|                              |                                  | Seropositive                   | Seronegative                  |
| Symptoms                     | Index case-patients, $n = 405^*$ | index case-patients, $n = 363$ | index case-patients, $n = 42$ |
| <b>Unknown</b>               | 2(0.49)                          | 2(0.55)                        |                               |
| No                           | 9(2.22)                          | 4 (1.10)                       | 5(11.9)                       |
| Yes                          | 394 (97.2)                       | 357 (98.3)                     | 37(88.1)                      |
| Fevert                       | 226 (55.3)                       | 212 (58.4)                     | 14(33.3)                      |
| Cough                        | 237 (58.5)                       | 213 (58.7)                     | 24(57.1)                      |
| Diarrhea                     | 91(22.5)                         | 85 (23.4)                      | 6(14.3)                       |
| Dysgeusia                    | 253 (62.5)                       | 240 (66.1)                     | 13(31.0)                      |
| Hospitalization <sup>+</sup> | 22(5.43)                         | 20(5.51)                       | 2(4.76)                       |

**Appendix Table 2.** Comparison of coronavirus disease–related symptoms in seropositive and seronegative index cases dependent on serostatus, southwest Germany, May–August, 2020

\*Percentages for all subgroups were calculated from 405 index cases.

†Presence or absence of fever, cough, diarrhea, and dysgeusia was known in all symptomatic index case-patients.

‡Hospitalization status was unknown in 1 symptomatic index case-patient (seropositive).

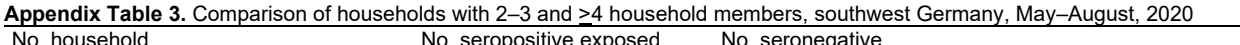

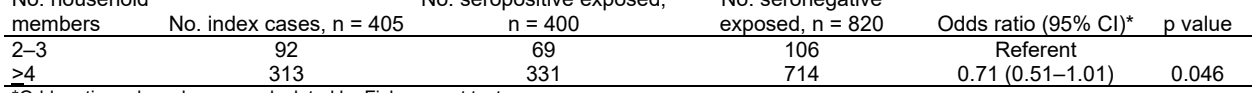

\*Odds ratio and p value was calculated by Fisher exact test.

**Appendix Table 4.** Alternative regression model including 363 households with a severe acute respiratory syndrome coronavirus 2– seropositive index case-patient, southwest Germany, May–August, 2020

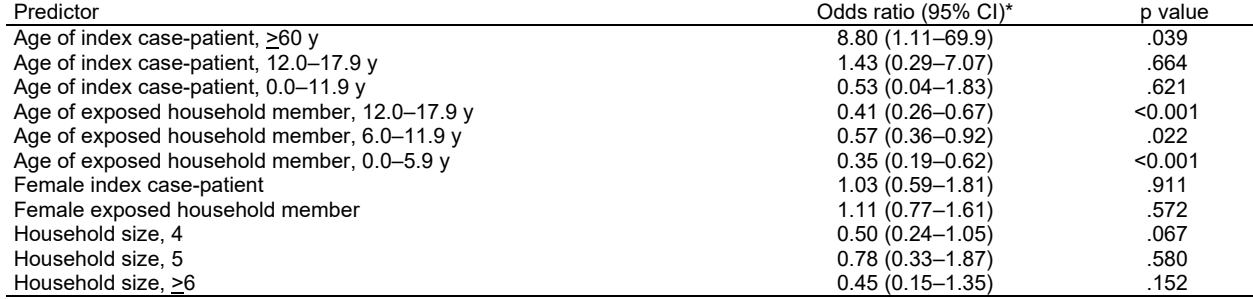

\*Odds ratios and p values were calculated from a multivariable linear mixed-effects logistic regression model and the respective references were "adult index 18.0-59.9 years," "adult exposed," "male index," "male exposed," and "household size 2–3."

**Appendix Table 5.** Alternative regression model including the predictor time interval (days) from the severe acute respiratory syndrome coronavirus 2 RNA-positive nasopharyngeal swab specimen collected in the index case-patient to the serologic assessment of 405 households, southwest Germany, May–August, 2020 \*

| Odds ratio (95% CI)* | p value |
|----------------------|---------|
| $9.56(1.24 - 73.67)$ | .030    |
| $1.08(0.26 - 4.46)$  | .911    |
| $0.43(0.05 - 3.78)$  | .448    |
| $0.39(0.24 - 0.62)$  | < 0.001 |
| $0.56(0.35 - 0.89)$  | .015    |
| $0.33(0.19 - 0.59)$  | < 0.001 |
| $1.12(0.65 - 1.93)$  | .680    |
| $1.09(0.76 - 1.57)$  | .646    |
| $0.44(0.22 - 0.90)$  | .024    |
| $0.62(0.27 - 1.44)$  | .271    |
| $0.36(0.13 - 1.06)$  | .063    |
| 27.9 (8.41-92.33)    | < 0.001 |
| $0.64(0.26 - 1.62)$  | .348    |
| $1.71(0.64 - 4.56)$  | .282    |
|                      |         |

\*Odds ratios and p-values were calculated from a multivariable linear mixed-effects logistic regression model. Respective references were "adult index 18.0-59.9 years," "adult exposed," "male index," "male exposed," "household size 2–3," "SARS-CoV-2 seronegative index case," and "span from positive swab in index to study visit 30-50 days.

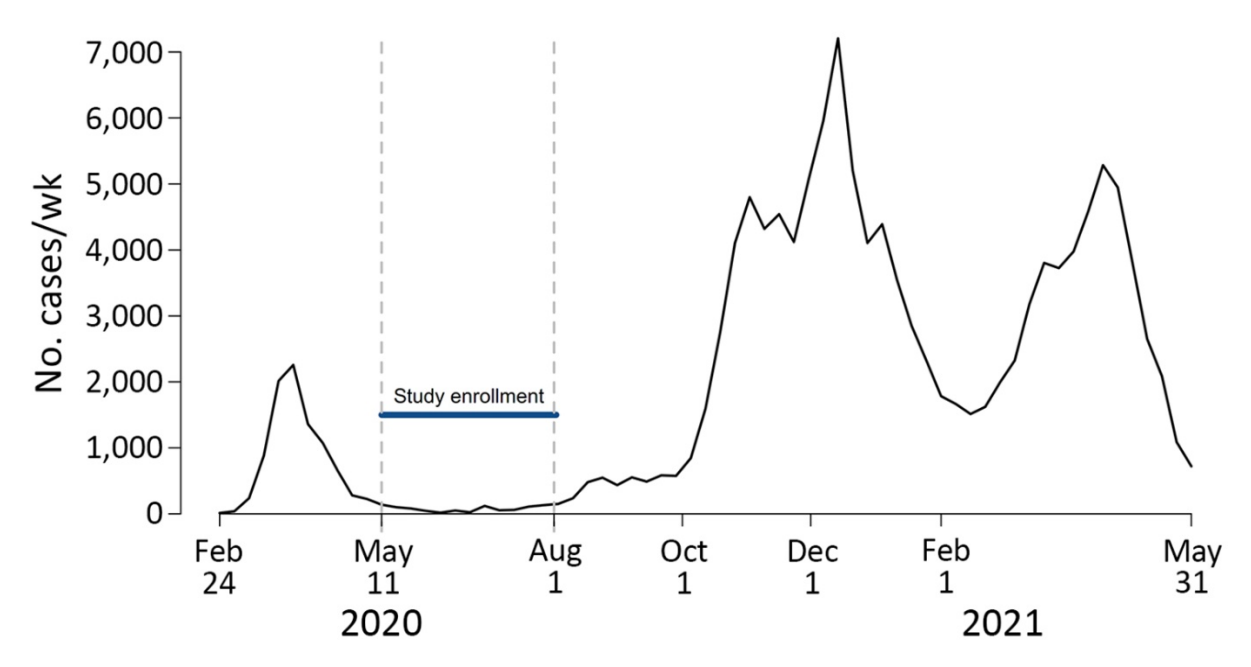

**Appendix Figure.** Weekly numbers of new SARS-CoV-2 infections registered by the local health authorities Alb-Donau/Ulm, Breisgau-Hochschwarzwald/Freiburg, Heidelberg/Rhein-Neckar, Karlsruhe, Mannheim, Neckar-Odenwald, Reutlingen, and Tübingen in the Federal State of Baden-Württemberg, Germany, by week of reporting during February 24, 2020–May 31, 2021 (n = 131.834). The study enrollment period was May 11, 2020–August 1, 2020. Data were retrieved and downloaded from the website of the Ministry of Social Affairs, Health and Integration, Federal State of Baden-Württemberg, Germany (*2*).

#### **References**

- 1. Gelman A, Hill J. Data analysis using regression and multilevel/hierarchical models. Cambridge: Cambridge University Press; 2007.
- 2. Ministry of Social Affairs, Health and Integration, Federal State of Baden-Württemberg, Germany. Coronavirus in Baden-Württemberg: Anzahl der Infizierten und der Todesfälle in Stadt- /Landkreisen [in German] [cited 2020 June 8]. https://sozialministerium.badenwuerttemberg.de/fileadmin/redaktion/msm/intern/downloads/Downloads\_Gesundheitsschutz/Tabelle\_Coronavirus-Faelle-BW.xlsx